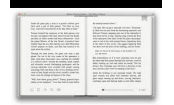

# THE LIFE CHANGING MAGIC OF TIDYING UP THE JAPANESE ART OF DECLUTTERING AND ORGANIZINGA LIFE LESS BROKENA LIFE LESS EXTRAORDINARY EXTRAORDINARY 2

## **the life changing magic pdf**

The Life-Changing Magic of Tidying Up is a great read about being more organised and intentional with what you choose to own. Read the book summary and PDF.

#### **The Life-Changing Magic of Tidying Up | Book Summary & PDF**

"The Fountainhead" by Ayn Rand should be added to your list too. The introduction of Objectivism detailed in this work was truly inspiring. It shows the strength of a Dominique Francon, female lead character and the complex relationship she holds with Howard Roarke, the protagonist.

## **Life-Changing Books: Your Picks | Open Culture**

A magical tale, masterfully told. Good things come to those who know that no one has to wait, and Bob Olson shows us why in this superb, life-changing book.

#### **The Website of Bob Olson - Author of The Magic Mala**

Mr Benn is a character created by David McKee who appears in several children's books, and an animated television series of the same name originally transmitted by the BBC in 1971 and 1972.. Whether in a book, or on television, Mr Benn's adventures take on a similar pattern. Mr Benn, a man wearing a black suit and bowler hat, leaves his house at 52 Festive Road and visits a fancy-dress costume ...

## **Mr Benn - Wikipedia**

This disambiguation page lists articles associated with the title Change. If an internal link led you here, you may wish to change the link to point directly to the intended article.

## **Change - Wikipedia**

Here's the number 1 reason why the law of attraction, visualization, affirmations, prayers, and other manifestation techniques don't work for you.

## **Choose To Believe | The Power Of Belief | Magic of**

Introduction Get Ready to Become... A Master of Happiness... A Master of Money... A Master of Your Life! Do you want to discover how to harness the God-given

#### **Thinkonomics! - Science of Mind**

8 Dr. Josehph Murphy In order to lead the triumphant life, you must be moved by Love. You can go wild in the joy of being actually drunk with the Spirit.

#### **All Time Best-seller The Magic of Faith - QFORD**

The Magic Flute description. Having played in more than 25 cities around the world, The Magic Flute finally comes to Australia for the opening weekend of the 2019 Adelaide Festival. Mozart's The Magic Flute is as much mass popular entertainment as it is a masterpiece and this unique production, which has delighted over half a million people worldwide, excels on both levels.

#### **The Magic Flute - Adelaide Festival**

the delight, wonderment and magic of life. They have an ecstatic sense of being swept along by life and feel confident that they will always have enough of what they need to be content and joyous.

#### **Enneagram Type Seven Description - Russell Rowe**

THE TRAGICAL HISTORY OF DOCTOR FAUSTUS BY CHRISTOPHER MARLOWE FROM THE QUARTO OF 1616.

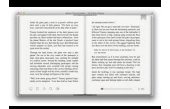

EDITED BY THE REV. ALEXANDER DYCE. The Tragicall History of the Life and Death of Doctor Faustus.

## **THE TRAGICAL HISTORY OF DOCTOR FAUSTUS - MsEffie**

Life-Changers The Top 100 Self-help Books that Changed Our Lives E-books from ManageTrainLearn

## **The Top 100 Self-help Books that Changed Our Lives**

I do almost everything online – I can't remember the last time I wrote a paper check for a regular expense. I have been keeping all of those records in PDF, printing out only the occasional item, such as my property tax receipt for the house file.

## **Minimizing Paperwork: Print to PDF - miss minimalist**

LEARN NC has been archived. The website for LEARN NC has been permanently archived at the Internet Archive's Wayback Machine and NCPedia.. The lessons and resources you've been using for years are still available to you! Scroll down for instructions on how to access those materials.

## **LEARN NC has been archived - soe.unc.edu**

I had this exact problem with a form I was filling with PDFBox in Java. I fixed it by opening the original (blank) PDF form in Acrobat Pro and changing some options for each of the problem text fields.

## **java - PDF-Form Text hidden unless clicked - Stack Overflow**

DOMINIONS 5 Warriors of the Faith created by Illwinter Game Design game design, graphics, and programming Johan Karlsson Kristoffer Osterman music

## **DOMINIONS 5**

I am editing LaTeX on my Windows Vista systems. Which I am using pdflatex to generate PDF file constantly.. My PDF viewer is Adobe Acrobat Professional 7, I have to close and open the same file each time to get the new look.

#### **How to refresh automatically on a PDF viewer? - Stack Overflow**

L516 - Adobe Character Animator: Creating an Animated Monster from Scratch Character animation has never been more approachable (or fun) thanks to Adobe Character Animator. Join Adobe MAX Master Dave Werner as he walks you through a complete animation workflow using an industry-changing animation program that has captured the attention of artists working on TV shows such as The Late Show with ...